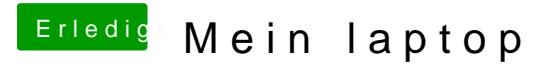

Beitrag von Nio82 vom 13. November 2017, 21:22

[@nock](https://www.hackintosh-forum.de/index.php/User/48542-nockcx/)cx

Bei dem USB-C zu Lan Adapter steht ja OSX als OS dabei, wenn du den l laufen bekommst wird es dann wohl funktionieren.

Ich drück dir die Daumen!